# Package 'rsimsum'

August 17, 2022

<span id="page-0-0"></span>Version 0.11.3

Title Analysis of Simulation Studies Including Monte Carlo Error

Description Summarise results from simulation studies and compute Monte Carlo standard errors of commonly used summary statistics. This package is modelled on the 'simsum' user-written command in 'Stata' (White I.R., 2010 <<https://www.stata-journal.com/article.html?article=st0200>>), further extending it with additional performance measures and functionality.

License GPL  $(>= 3)$ 

Depends  $R (= 2.10)$ 

- Imports checkmate, generics, ggridges, ggplot2, knitr, lifecycle, rlang ( $> = 0.4.0$ ), scales, stats
- Suggests covr, devtools, dplyr, eha, rmarkdown, rstpm2, survival, testthat, usethis

URL <https://ellessenne.github.io/rsimsum/>

BugReports <https://github.com/ellessenne/rsimsum/issues>

RoxygenNote 7.2.1 LazyData true ByteCompile true Encoding UTF-8 Language en-GB

VignetteBuilder knitr

NeedsCompilation no

Author Alessandro Gasparini [aut, cre] (<<https://orcid.org/0000-0002-8319-7624>>), Ian R. White [aut]

Maintainer Alessandro Gasparini <alessandro@ellessenne.xyz>

Repository CRAN

Date/Publication 2022-08-17 09:10:02 UTC

# <span id="page-1-0"></span>R topics documented:

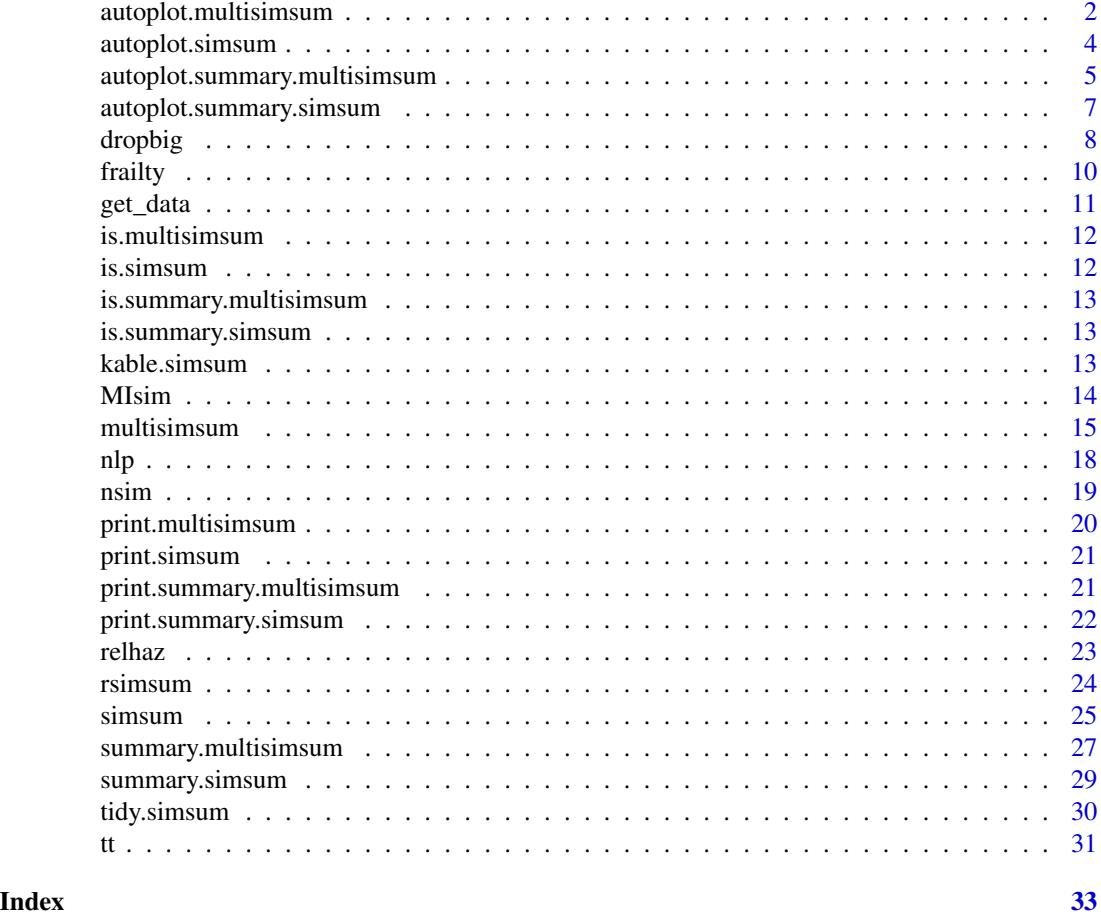

autoplot.multisimsum *autoplot method for multisimsum objects*

# Description

autoplot can produce a series of plot to summarise results of simulation studies. See vignette("C-plotting", package = "rsimsum") for further details.

```
## S3 method for class 'multisimsum'
autoplot(
 object,
 par,
 type = "forest",
 stats = "nsim",
```
# <span id="page-2-0"></span>autoplot.multisimsum 3

```
target = NULL,fitted = TRUE,
scales = "fixed",
top = TRUE,density.legend = TRUE,
zoom = 1,
...
```
# Arguments

 $\mathcal{L}$ 

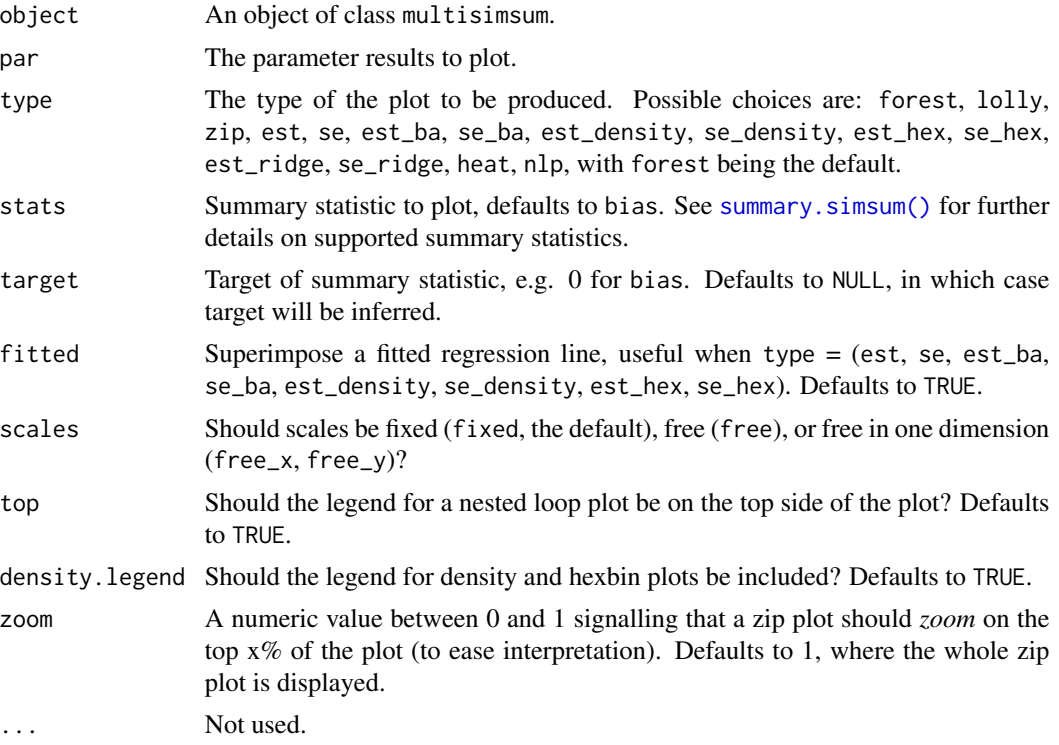

# Value

A ggplot object.

```
data("frailty", package = "rsimsum")
ms <- multisimsum(
data = frailty,
 par = "par", true = c(trt = -0.50, fv = 0.75),
 estvarname = "b", se = "se", methodvar = "model",
  by = "fv\_dist", x = TRUE\mathcal{L}library(ggplot2)
```

```
autoplot(ms, par = "trt")autoplot(ms, par = "trt", type = "lolly", stats = "cover")
autoplot(ms, par = "trt", type = "zip")
autoplot(ms, par = "trt", type = "est_ba")
```
autoplot.simsum *autoplot method for simsum objects*

# Description

autoplot can produce a series of plot to summarise results of simulation studies. See vignette("C-plotting", package = "rsimsum") for further details.

# Usage

```
## S3 method for class 'simsum'
autoplot(
 object,
  type = "forest",
  stats = "nsim",
  target = NULL,fitted = TRUE,scales = "fixed",
  top = TRUE,density.legend = TRUE,
  zoom = 1,
  ...
)
```
#### Arguments

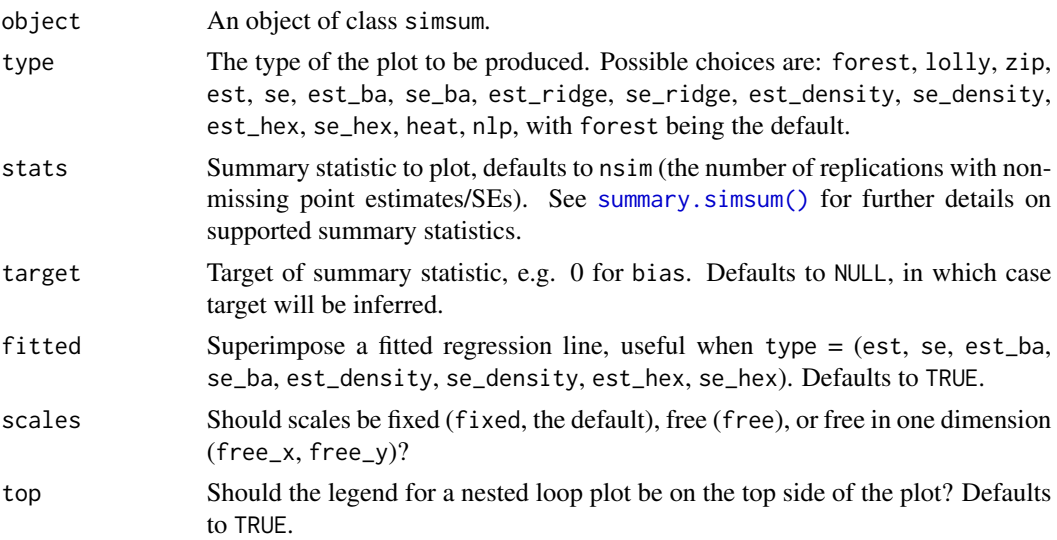

<span id="page-3-0"></span>

<span id="page-4-0"></span>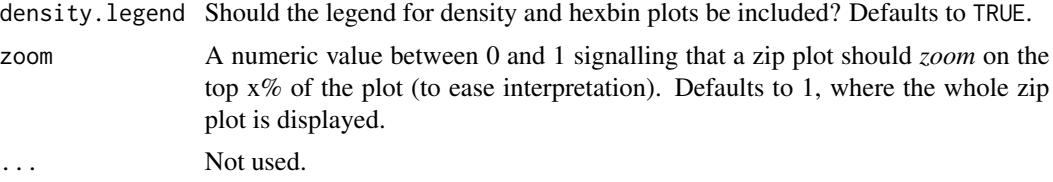

# Value

A ggplot object.

#### Examples

```
data("MIsim", package = "rsimsum")
s <- rsimsum::simsum(
 data = MIsim, estvarname = "b", true = 0.5, se = "se",
  methodvar = "method", x = TRUE)
library(ggplot2)
autoplot(s)
autoplot(s, type = "lolly")
autoplot(s, type = "est_hex")
autoplot(s, type = "zip", zoom = 0.5)
# Nested loop plot:
data("nlp", package = "rsimsum")
s1 <- rsimsum::simsum(
  data = nlp, estvarname = "b", true = 0, se = "se",
  methodvar = "model", by = c("baseline", "ss", "esigma")
)
autoplot(s1, stats = "bias", type = "nlp")
```
autoplot.summary.multisimsum

*autoplot method for summary.multisimsum objects*

# Description

autoplot method for summary.multisimsum objects

```
## S3 method for class 'summary.multisimsum'
autoplot(
 object,
  par,
  type = "forest",
  stats = "nsim",
```

```
target = NULL,fitted = TRUE,
 scales = "fixed",
 top = TRUE,density.legend = TRUE,
 zoom = 1,
  ...
\mathcal{L}
```
# Arguments

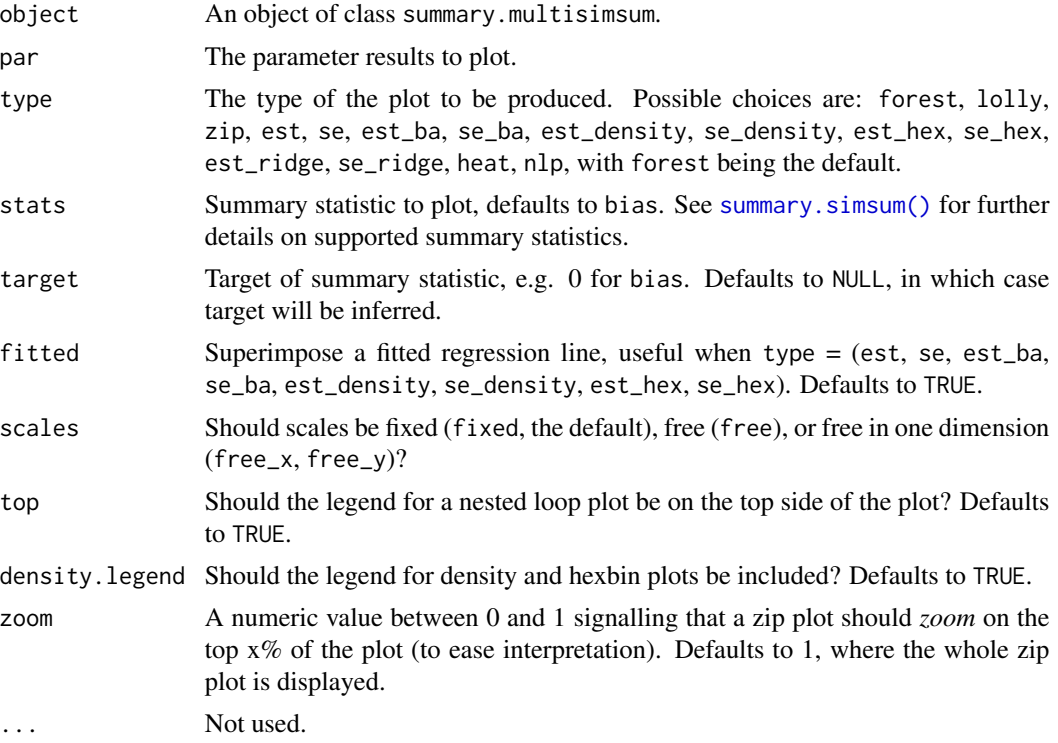

# Value

A ggplot object.

```
data("frailty", package = "rsimsum")
ms <- multisimsum(
 data = frailty,
 par = "par", true = c(trt = -0.50, fv = 0.75),
 estvarname = "b", se = "se", methodvar = "model",
 by = "fv\_dist", x = TRUE\mathcal{L}sms <- summary(ms)
```
<span id="page-5-0"></span>

<span id="page-6-0"></span>library(ggplot2) autoplot(sms, par = "trt")

autoplot.summary.simsum

*autoplot method for summary.simsum objects*

# Description

autoplot method for summary.simsum objects

# Usage

```
## S3 method for class 'summary.simsum'
autoplot(
 object,
  type = "forest",
 stats = "nsim",target = NULL,fitted = TRUE,scales = "fixed",
 top = TRUE,density.legend = TRUE,
 zoom = 1,
  ...
)
```
## Arguments

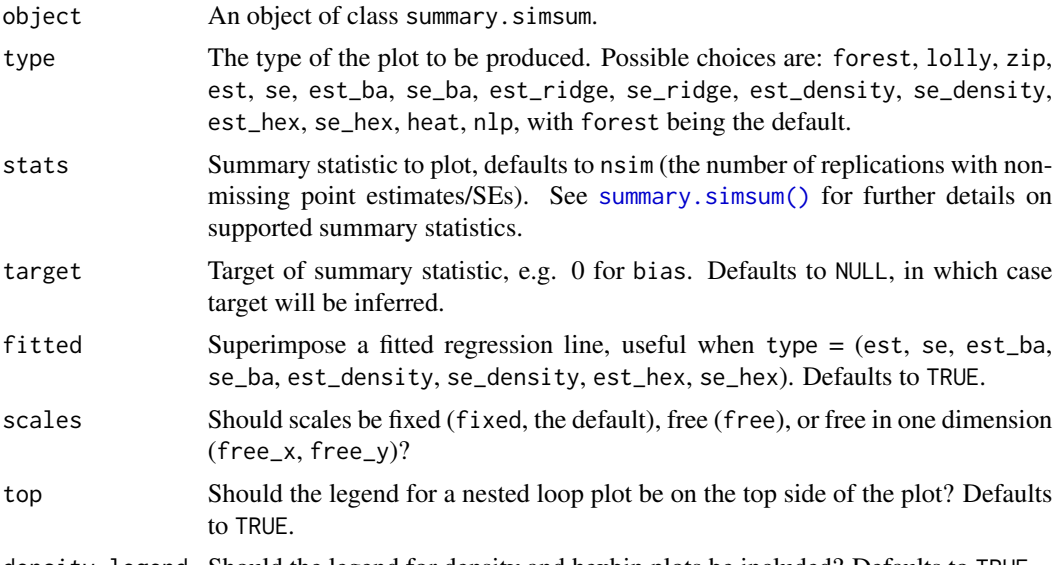

density.legend Should the legend for density and hexbin plots be included? Defaults to TRUE.

<span id="page-7-0"></span>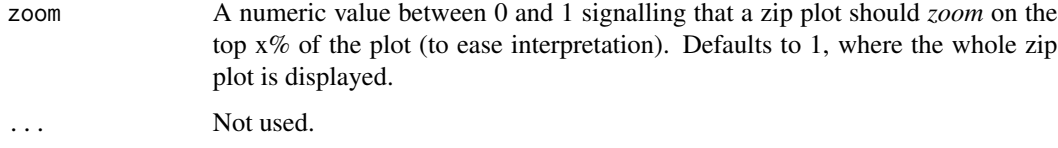

# Value

A ggplot object.

#### Examples

```
data("MIsim", package = "rsimsum")
s <- rsimsum::simsum(
 data = MIsim, estvarname = "b", true = 0.5, se = "se",
 methodvar = "method", x = TRUE)
ss \leq summary(s)
library(ggplot2)
autoplot(ss)
autoplot(ss, type = "lolly")
```
dropbig *Identify replications with large point estimates, standard errors*

## Description

dropbig is useful to identify replications with large point estimates or standard errors. Large values are defined as standardised values above a given threshold, as defined when calling dropbig. Regular standardisation using mean and standard deviation is implemented, as well as robust standardisation using median and inter-quartile range. Further to that, the standardisation process is stratified by data-generating mechanism if by factors are defined.

```
dropbig(
  data,
  estvarname,
  se = NULL,
 methodvar = NULL,
 by = NULL,
 max = 10,
  semax = 100,
  robust = TRUE)
```
#### dropbig the control of the control of the control of the control of the control of the control of the control o

## Arguments

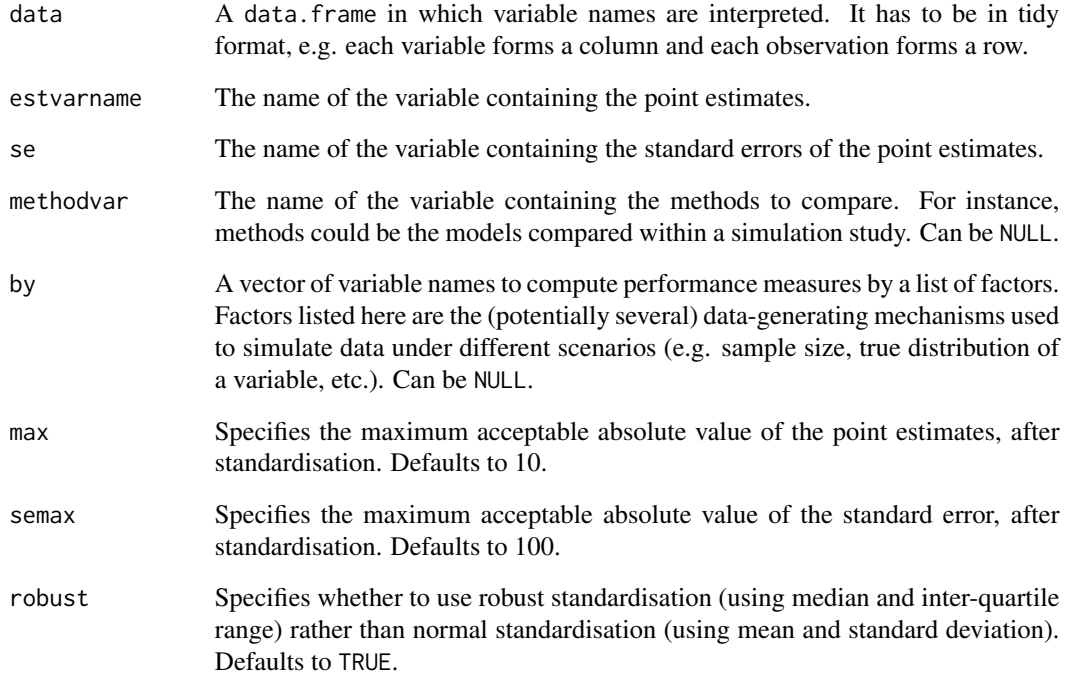

# Value

The same data.frame given as input with an additional column named .dropbig identifying rows that are classified as large (.dropbig = TRUE) according to the specified criterion.

```
data("frailty", package = "rsimsum")
frailty2 <- subset(frailty, par == "fv")
# Using low values of max, semax for illustration purposes:
dropbig(
 data = frailty2, estvarname = nb", se = "se",
 methodvar = "model", by = "fv_dist", max = 2, semax = 2
\mathcal{L}# Using regular standardisation:
dropbig(
  data = frailty2, estvarname = "b", se = "se",
 methodvar = "model", by = "fv_dist", max = 2, semax = 2, robust = FALSE
\mathcal{L}
```
<span id="page-9-0"></span>

# Description

A dataset from a simulation study comparing frailty flexible parametric models fitted using penalised likelihood to semiparametric frailty models. Both models are fitted assuming a Gamma and a log-Normal frailty. One thousand datasets were simulated, each containing a binary treatment variable with a log-hazard ratio of -0.50. Clustered survival data was simulated assuming 50 clusters of 50 individuals each, with a mixture Weibull baseline hazard function and a frailty following either a Gamma or a Log-Normal distribution. The comparison involves estimates of the log-treatment effect, and estimates of heterogeneity (i.e. the estimated frailty variance).

# Usage

frailty

frailty2

#### Format

A data frame with 16,000 rows and 6 variables:

- i Simulated dataset number.
- b Point estimate.
- se Standard error of the point estimate.
- par The estimand. trt is the log-treatment effect, fv is the variance of the frailty.
- fv\_dist The true frailty distribution.
- model Method used (Cox, Gamma, Cox, Log-Normal, RP(P), Gamma, or RP(P), Log-Normal).

An object of class data. frame with 16000 rows and 7 columns.

#### **Note**

frailty2 is a version of the same dataset with the model column split into two columns, m\_baseline and m\_frailty.

```
data("frailty", package = "rsimsum")
data("frailty2", package = "rsimsum")
```
<span id="page-10-0"></span>get\_data *get\_data*

# Description

Extract data slots from an object of class simsum, summary.simsum, multisimsum, or summary.multisimsum.

# Usage

 $get_data(x, stats = NULL, ...)$ 

# Arguments

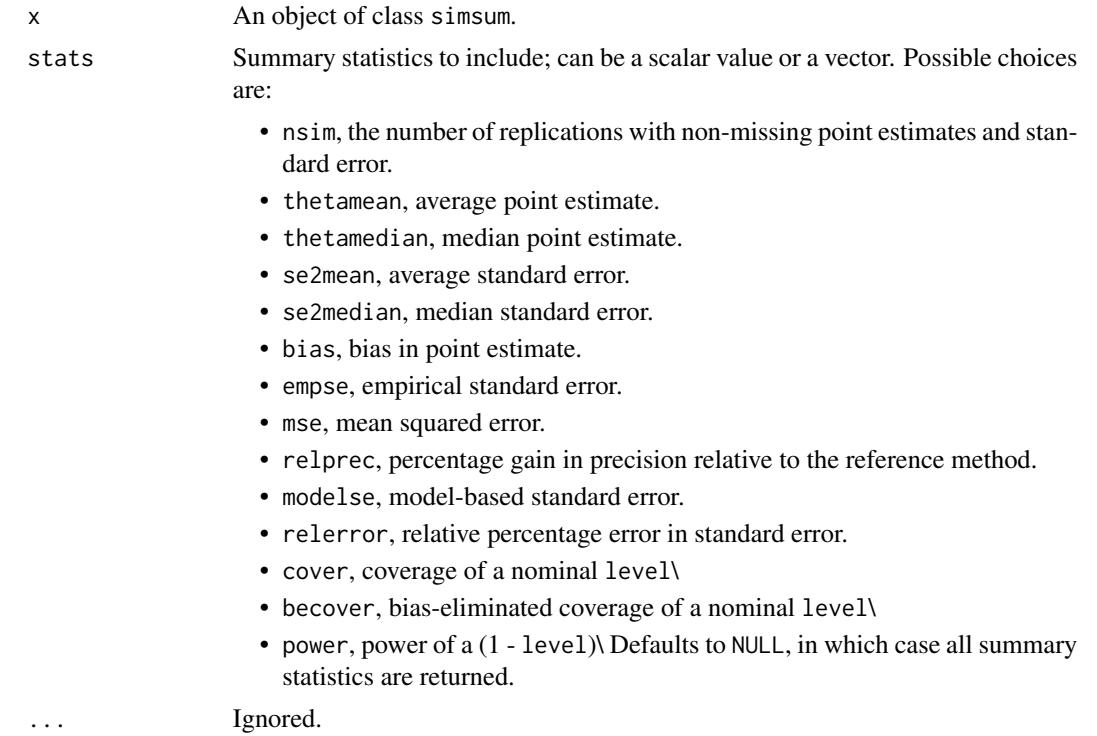

#### Value

A data.frame containing summary statistics from a simulation study.

```
data(MIsim)
x \leftarrow simsum(
  data = MIsim, estvarname = "b", true = 0.5, se = "se",
  methodvar = "method"
\mathcal{L}
```
#### <span id="page-11-0"></span>12 is.simsum

```
get_data(x)
# Extracting only bias and coverage:
get_data(x, stats = c("bias", "cover"))xs < - summary(x)get_data(xs)
```
is.multisimsum *is.multisimsum*

# Description

Reports whether x is a multisimsum object

# Usage

```
is.multisimsum(x)
```
# Arguments

x An object to test.

is.simsum *is.simsum*

# Description

Reports whether x is a simsum object

# Usage

is.simsum(x)

# Arguments

x An object to test.

<span id="page-12-0"></span>is.summary.multisimsum

*is.summary.multisimsum*

# Description

Reports whether x is a summary.multisimsum object

# Usage

is.summary.multisimsum(x)

# Arguments

x An object to test.

is.summary.simsum *is.summary.simsum*

# Description

Reports whether x is a summary.simsum object

# Usage

```
is.summary.simsum(x)
```
# Arguments

x An object to test.

kable.simsum *Create 'kable's*

# Description

Create tables in LaTeX, HTML, Markdown, or reStructuredText from objects of class simsum, summary.simsum, multisimsum, summary.multisimsum.

#### <span id="page-13-0"></span>14 MIsim

#### Usage

```
## S3 method for class 'simsum'
kable(x, stats = NULL, digits = max(3, getOption("digits") - 3), ...)
## S3 method for class 'summary.simsum'
kable(x, stats = NULL, digits = max(3, getOption("digits") - 3), ...)
## S3 method for class 'multisimsum'
kable(x, stats = NULL, digits = max(3, getOption("digits") - 3), ...)
## S3 method for class 'summary.multisimsum'
kable(x, stats = NULL, digits = max(3, getOption("digits") - 3), ...)
kable(x, \ldots)
```
#### Arguments

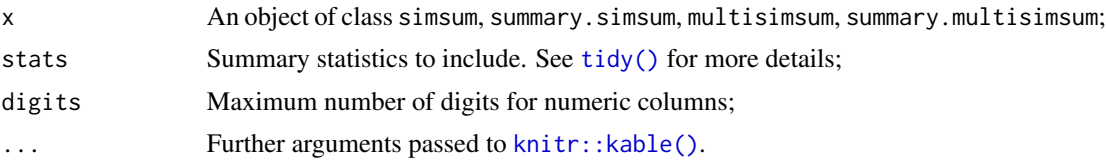

# See Also

[knitr::kable\(\)](#page-0-0)

MIsim *Example of a simulation study on missing data*

# Description

A dataset from a simulation study comparing different ways to handle missing covariates when fitting a Cox model (White and Royston, 2009). One thousand datasets were simulated, each containing normally distributed covariates  $x$  and  $z$  and time-to-event outcome. Both covariates have 20\ Each simulated dataset was analysed in three ways. A Cox model was fit to the complete cases (CC). Then two methods of multiple imputation using chained equations (van Buuren, Boshuizen, and Knook, 1999) were used. The MI\_LOGT method multiply imputes the missing values of x and z with the outcome included as  $log(t)$  and d, where t is the survival time and d is the event indicator. The MI\_T method is the same except that  $log(t)$  is replaced by t in the imputation model. The results are stored in long format.

#### Usage

MIsim

MIsim2

#### <span id="page-14-0"></span>multisimsum 15

# Format

A data frame with 3,000 rows and 4 variables:

- dataset Simulated dataset number.
- method Method used (CC, MI\_LOGT or MI\_T).
- b Point estimate.
- se Standard error of the point estimate.

An object of class tbl\_df (inherits from tbl, data.frame) with 3000 rows and 5 columns.

#### Note

MIsim2 is a version of the same dataset with the method column split into two columns, m1 and m2.

### References

White, I.R., and P. Royston. 2009. Imputing missing covariate values for the Cox model. Statistics in Medicine 28(15):1982-1998 [doi:10.1002/sim.3618](https://doi.org/10.1002/sim.3618)

#### Examples

```
data("MIsim", package = "rsimsum")
data("MIsim2", package = "rsimsum")
```
<span id="page-14-1"></span>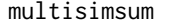

Analyses of simulation studies with multiple estimands at once, includ*ing Monte Carlo error*

#### Description

multisimsum is an extension of [simsum\(\)](#page-24-1) that can handle multiple estimated parameters at once. multisimsum calls [simsum\(\)](#page-24-1) internally, each estimands at once. There is only one new argument that must be set when calling multisimsum: par, a string representing the column of data that identifies the different estimands. Additionally, with multisimsum the argument true can be a named vector, where names correspond to each estimand (see examples). Otherwise, constant values (or values identified by a column in data) will be utilised. See vignette("E-custom-inputs", package = "rsimsum") for more details.

```
multisimsum(
  data,
 par,
  estvarname,
  se = NULL,true = NULL,
  methodvar = NULL,
```

```
ref = NULL,by = NULL,
 ci.limits = NULL,
  df = NULL,drophig = FALSE,x = FALSE,
 control = list())
```
# Arguments

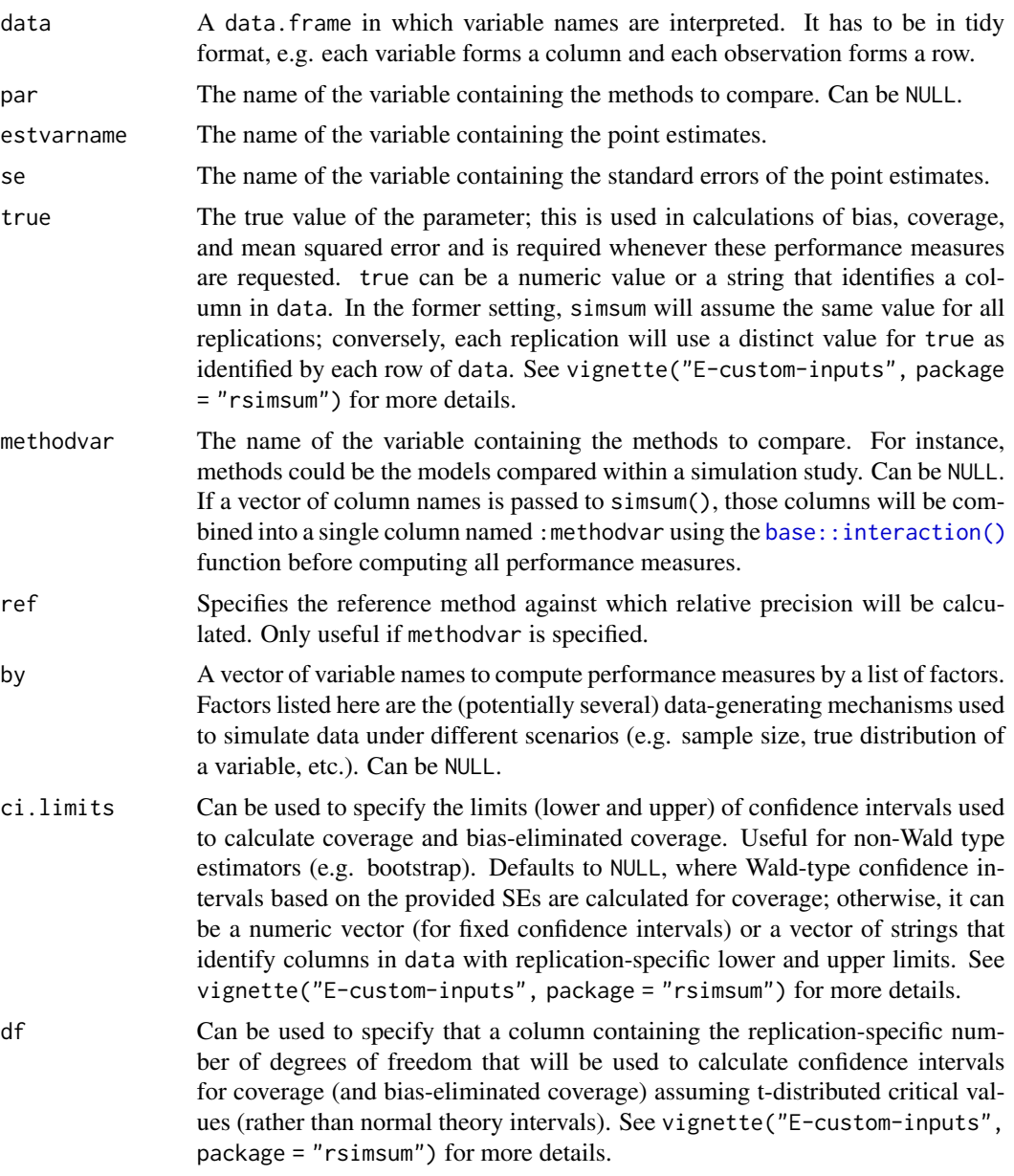

<span id="page-15-0"></span>

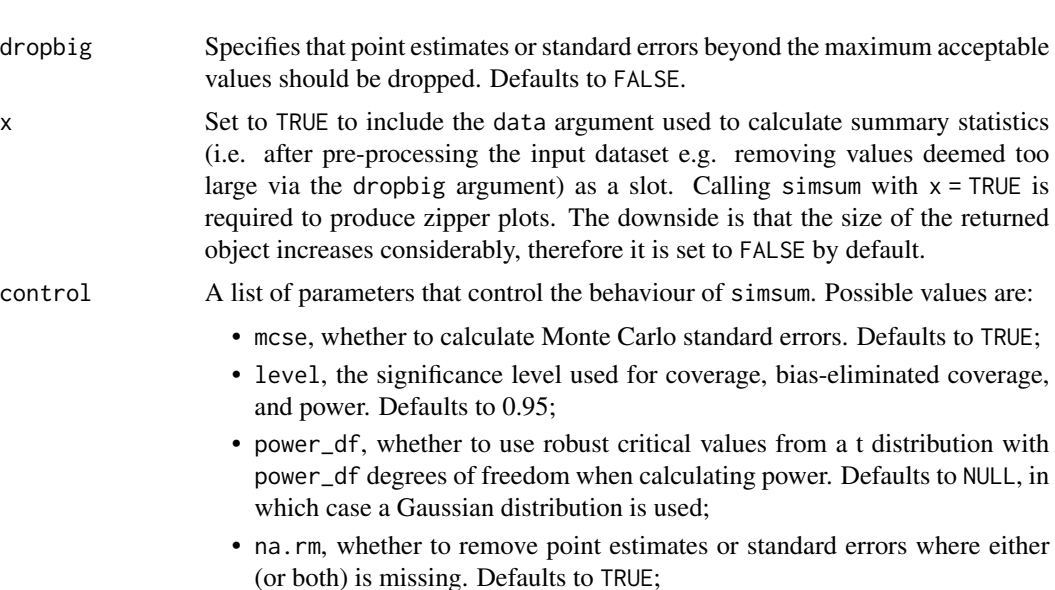

- char.sep, a character utilised when splitting the input dataset data. Generally, this should not be changed;
- dropbig.max, specifies the maximum acceptable absolute value of the point estimates, after standardisation. Defaults to 10;
- dropbig.semax, specifies the maximum acceptable absolute value of the standard error, after standardisation. Defaults to 100
- dropbig.robust, specifies whether to use robust standardisation (using median and inter-quartile range) rather than normal standardisation (using mean and standard deviation). Defaults to TRUE, in which case robust standardisation will be used for dropbig.

# Details

The following names are not allowed for estvarname, se, methodvar, by, par: stat, est, mcse, lower, upper, :methodvar.

# Value

An object of class multisimsum.

```
data("frailty", package = "rsimsum")
ms <- multisimsum(
  data = frailty,
  par = "par", true = c(trt = -0.50, fv = 0.75),
  estvarname = "b", se = "se", methodvar = "model",
  by = "fv\_dist")
ms
```
#### <span id="page-17-0"></span>**Description**

A dataset from a simulation study with 150 data-generating mechanisms, useful to illustrate nested loop plots. This simulation study aims to compare the Cox model and flexible parametric models in a variety of scenarios: different baseline hazard functions, sample size, and varying amount of heterogeneity unaccounted for in the model (simulated as white noise with a given variance). A Cox model and a Royston-Parmar model with 5 degrees of freedom are fit to each replication.

#### Usage

nlp

# Format

A data frame with 30,000 rows and 10 variables:

- dgm Data-generating mechanism, 1 to 150.
- i Simulated dataset number.
- model Method used, with 1 the Cox model and 2 the RP(5) model.
- b Point estimate for the log-hazard ratio.
- se Standard error of the point estimate.
- baseline Baseline hazard function of the simulated dataset.
- ss Sample size of the simulated dataset.
- esigma Standard deviation of the white noise.
- pars (Ancillary) Parameters of the baseline hazard function.

#### **Note**

Further details on this simulation study can be found in the R script used to generate this dataset, available on GitHub: [https://github.com/ellessenne/rsimsum/blob/master/data-raw/nlp-](https://github.com/ellessenne/rsimsum/blob/master/data-raw/nlp-data.R)data. [R](https://github.com/ellessenne/rsimsum/blob/master/data-raw/nlp-data.R)

#### References

Cox D.R. 1972. Regression models and life-tables. Journal of the Royal Statistical Society, Series B (Methodological) 34(2):187-220. [doi:10.1007/9781461243809\\_37](https://doi.org/10.1007/978-1-4612-4380-9_37)

Royston, P. and Parmar, M.K. 2002. Flexible parametric proportional-hazards and proportionalodds models for censored survival data, with application to prognostic modelling and estimation of treatment effects. Statistics in Medicine 21(15):2175-2197 [doi:10.1002/sim.1203](https://doi.org/10.1002/sim.1203)

Rücker, G. and Schwarzer, G. 2014. Presenting simulation results in a nested loop plot. BMC Medical Research Methodology 14:129 [doi:10.1186/1471228814129](https://doi.org/10.1186/1471-2288-14-129)

#### <span id="page-18-0"></span>nsim and the contract of the contract of the contract of the contract of the contract of the contract of the contract of the contract of the contract of the contract of the contract of the contract of the contract of the c

#### Examples

data("nlp", package = "rsimsum")

#### nsim *Compute number of simulations required*

#### Description

The function nsim computes the number of simulations  $B$  to perform based on the accuracy of an estimate of interest, using the following equation:

$$
B = \left(\frac{(Z_{1-\alpha/2} + Z_{1-theta})\sigma}{\delta}\right)^2,
$$

where  $\delta$  is the specified level of accuracy of the estimate of interest you are willing to accept (i.e. the permissible difference from the true value  $\beta$ ),  $Z_{1-\alpha/2}$  is the  $(1-\alpha/2)$  quantile of the standard normal distribution,  $Z_{1-\theta}$  is the  $(1-\theta)$  quantile of the standard normal distribution with  $(1-\theta)$ being the power to detect a specific difference from the true value as significant, and  $\sigma^2$  is the variance of the parameter of interest.

#### Usage

 $nsim(alpha, sigma, delta, power = 0.5)$ 

# Arguments

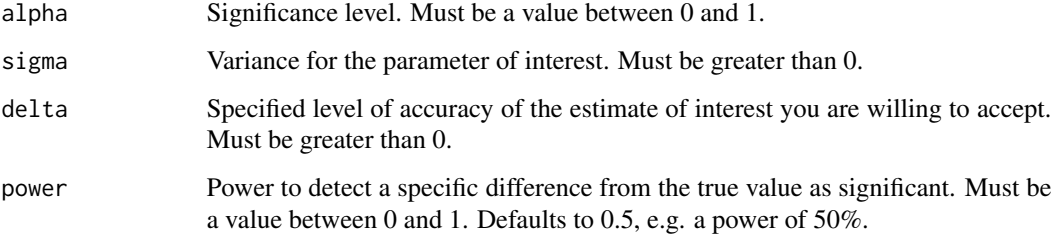

#### Value

A scalar value  $B$  representing the number of simulations to perform based on the accuracy required.

#### References

Burton, A., Douglas G. Altman, P. Royston. et al. 2006. The design of simulation studies in medical statistics. Statistics in Medicine 25: 4279-4292 [doi:10.1002/sim.2673](https://doi.org/10.1002/sim.2673)

#### Examples

```
# Number of simulations required to produce an estimate to within 5%
# accuracy of the true coefficient of 0.349 with a 5% significance level,
# assuming the variance of the estimate is 0.0166 and 50% power:
nsim(alpha = 0.05, sigma = sqrt(0.0166), delta = 0.349 * 5 / 100, power = 0.5)
# Number of simulations required to produce an estimate to within 1%
# accuracy of the true coefficient of 0.349 with a 5% significance level,
# assuming the variance of the estimate is 0.0166 and 50% power:
nsim(alpha = 0.05, sigma = sqrt(0.0166), delta = 0.349 \star 1 / 100, power = 0.5)
```
print.multisimsum *print.multisimsum*

#### Description

Print method for multisimsum objects

#### Usage

## S3 method for class 'multisimsum'  $print(x, \ldots)$ 

# Arguments

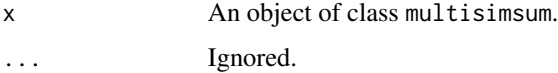

```
data(frailty)
ms <- multisimsum(
 data = frailty, par = "par", true = c(trt = -0.50,
   fv = 0.75), estvarname = "b", se = "se", methodvar = "model",
  by = "fv\_dist")
ms
data("frailty", package = "rsimsum")
frailty$true <- ifelse(frailty$par == "trt", -0.50, 0.75)
ms <- multisimsum(data = frailty, par = "par", estvarname = "b", true = "true")
ms
```
<span id="page-19-0"></span>

<span id="page-20-0"></span>print.simsum *print.simsum*

# Description

Print method for simsum objects

#### Usage

## S3 method for class 'simsum'  $print(x, \ldots)$ 

# Arguments

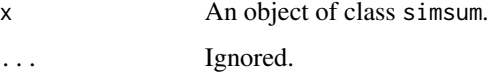

# Examples

```
data("MIsim")
x \leftarrow simsum(
 data = MIsim, estvarname = "b", true = 0.5, se = "se",
  methodvar = "method"
)
x
MIsim$true <- 0.5
x \le - simsum(data = MIsim, estvarname = "b", true = "true", se = "se")
x
```
<span id="page-20-1"></span>print.summary.multisimsum

*print.summary.multisimsum*

# Description

Print method for summary.multisimsum objects

```
## S3 method for class 'summary.multisimsum'
print(x, \text{ digits} = 4, \text{ m} \text{c} \text{se} = \text{TRUE}, \dots)
```
# <span id="page-21-0"></span>Arguments

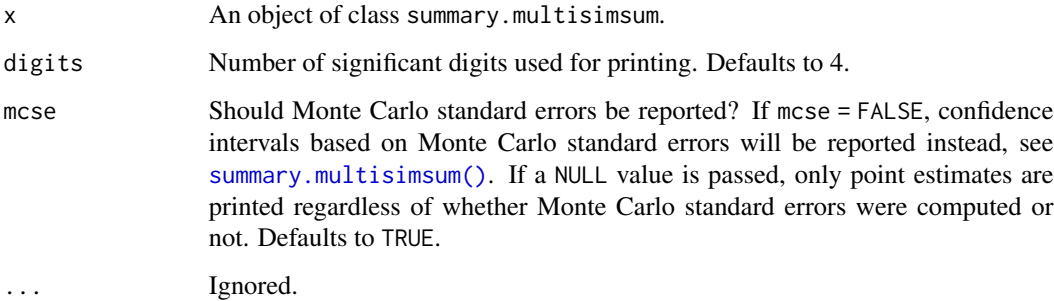

# Examples

```
data(frailty)
ms <- multisimsum(
 data = frailty, par = "par", true = c(trt = -0.50,
   fv = 0.75), estvarname = "b", se = "se", methodvar = "model",
 by = "fv\_dist")
sms <- summary(ms, stats = c("bias", "cover", "mse"))
sms
# Printing less significant digits:
print(sms, digits = 3)
# Printing confidence intervals:
print(sms, digits = 3, mcse = FALSE)
# Printing values only:
print(sms, mcse = NULL)
```
<span id="page-21-1"></span>print.summary.simsum *print.summary.simsum*

# Description

Print method for summary.simsum objects

```
## S3 method for class 'summary.simsum'
print(x, \text{ digits} = 4, \text{ m} \text{c} \text{se} = \text{TRUE}, \dots)
```
#### <span id="page-22-0"></span>relhaz 23

#### Arguments

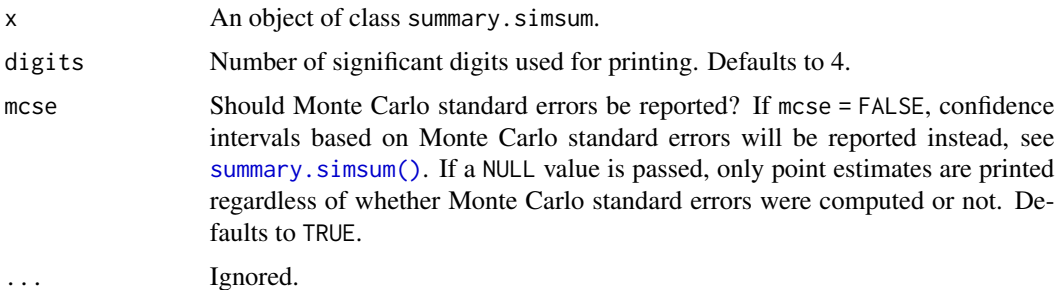

#### Examples

```
data("MIsim")
x \leftarrow simsum(
 data = MIsim, estvarname = "b", true = 0.5, se = "se",
 methodvar = "method"
\lambdaxs < - summary(x)xs
# Printing less significant digits:
print(xs, digits = 2)# Printing confidence intervals:
print(xs, mcse = FALSE)
# Printing values only:
print(xs, mcse = NULL)
```
relhaz *Example of a simulation study on survival modelling*

#### Description

A dataset from a simulation study assessing the impact of misspecifying the baseline hazard in survival models on regression coefficients. One thousand datasets were simulated, each containing a binary treatment variable with a log-hazard ratio of -0.50. Survival data was simulated for two different sample sizes, 50 and 250 individuals, and under two different baseline hazard functions, exponential and Weibull. Consequently, a Cox model (Cox, 1972), a fully parametric exponential model, and a Royston-Parmar (Royston and Parmar, 2002) model with two degrees of freedom were fit to each simulated dataset. See vignette("B-relhaz", package = "rsimsum") for more information.

#### Usage

relhaz

#### 24 rsimsum and the contract of the contract of the contract of the contract of the contract of the contract of

#### Format

A data frame with 1,200 rows and 6 variables:

- dataset Simulated dataset number.
- n Sample size of the simulate dataset.
- baseline Baseline hazard function of the simulated dataset.
- model Method used (Cox, Exp, or RP(2)).
- theta Point estimate for the log-hazard ratio.
- se Standard error of the point estimate.

#### References

Cox D.R. 1972. Regression models and life-tables. Journal of the Royal Statistical Society, Series B (Methodological) 34(2):187-220. [doi:10.1007/9781461243809\\_37](https://doi.org/10.1007/978-1-4612-4380-9_37)

Royston, P. and Parmar, M.K. 2002. Flexible parametric proportional-hazards and proportionalodds models for censored survival data, with application to prognostic modelling and estimation of treatment effects. Statistics in Medicine 21(15):2175-2197 [doi:10.1002/sim.1203](https://doi.org/10.1002/sim.1203)

#### Examples

data("relhaz", package = "rsimsum")

rsimsum *Analysis of Simulation Studies Including Monte Carlo Error*

# Description

Summarise results from simulation studies and compute Monte Carlo standard errors of commonly used summary statistics. This package is modelled on the 'simsum' user-written command in 'Stata' (See White I.R., 2010 <https://www.stata-journal.com/article.html?article=st0200>).

#### Author(s)

Alessandro Gasparini (alessandro.gasparini@ki.se)

<span id="page-23-0"></span>

<span id="page-24-1"></span><span id="page-24-0"></span>

# Description

simsum() computes performance measures for simulation studies in which each simulated data set yields point estimates by one or more analysis methods. Bias, empirical standard error and precision relative to a reference method can be computed for each method. If, in addition, model-based standard errors are available then simsum() can compute the average model-based standard error, the relative error in the model-based standard error, the coverage of nominal confidence intervals, the coverage under the assumption that there is no bias (bias-eliminated coverage), and the power to reject a null hypothesis. Monte Carlo errors are available for all estimated quantities.

#### Usage

```
simsum(
 data,
  estvarname,
  se = NULL,true = NULL,methodvar = NULL,
  ref = NULL,
 by = NULL,
  ci.limits = NULL,
  df = NULL,drophy = FALSE,x = FALSE,
  control = list()\mathcal{L}
```
#### Arguments

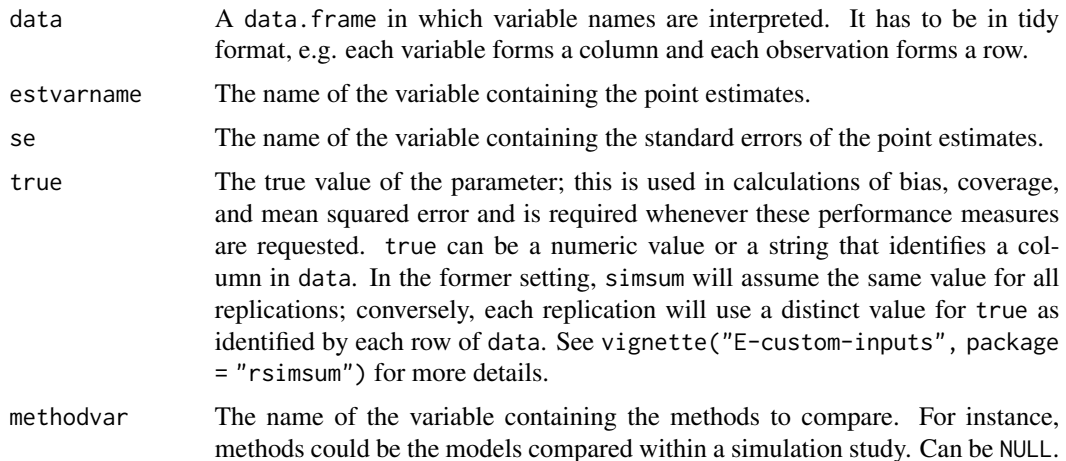

<span id="page-25-0"></span>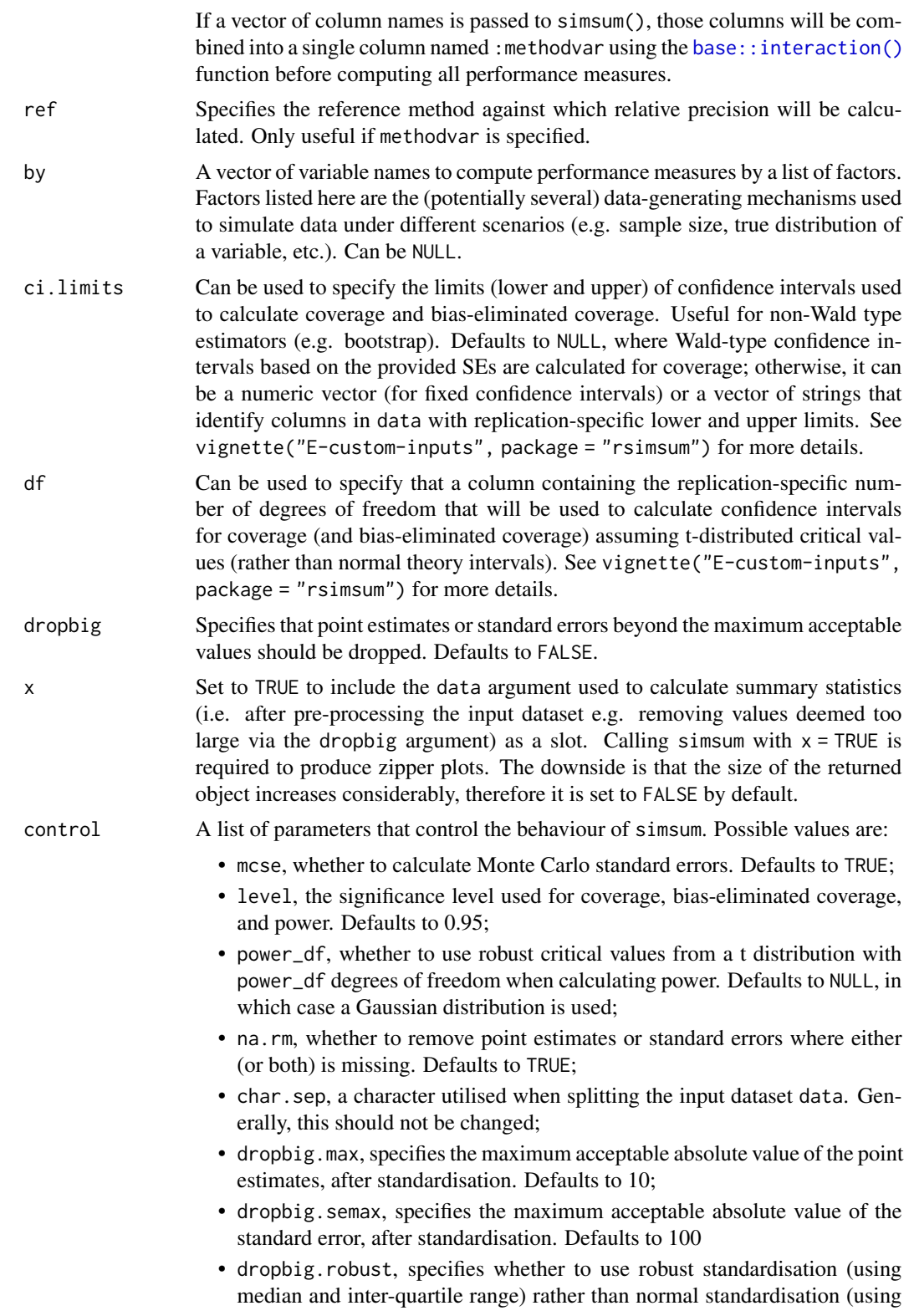

mean and standard deviation). Defaults to TRUE, in which case robust standardisation will be used for dropbig.

#### <span id="page-26-0"></span>Details

The following names are not allowed for estvarname, se, methodvar, by: stat, est, mcse, lower, upper, :methodvar.

# Value

An object of class simsum.

#### References

White, I.R. 2010. simsum: Analyses of simulation studies including Monte Carlo error. The Stata Journal 10(3): 369-385. <https://www.stata-journal.com/article.html?article=st0200>

Morris, T.P., White, I.R. and Crowther, M.J. 2019. *Using simulation studies to evaluate statistical methods*. Statistics in Medicine, [doi:10.1002/sim.8086](https://doi.org/10.1002/sim.8086)

Gasparini, A. 2018. rsimsum: Summarise results from Monte Carlo simulation studies. Journal of Open Source Software 3(26):739, [doi:10.21105/joss.00739](https://doi.org/10.21105/joss.00739)

#### Examples

```
data("MIsim", package = "rsimsum")
s <- simsum(data = MIsim, estvarname = "b", true = 0.5, se = "se", methodvar = "method", ref = "CC")
# If 'ref' is not specified, the reference method is inferred
s \le simsum(data = MIsim, estvarname = "b", true = 0.5, se = "se", methodvar = "method")
```
<span id="page-26-1"></span>summary.multisimsum *Summarising multisimsum objects*

# Description

The summary() method for objects of class multisimsum returns confidence intervals for performance measures based on Monte Carlo standard errors.

```
## S3 method for class 'multisimsum'
summary(object, ci_level = 0.95, df = NULL, stats = NULL, ...)
```
# <span id="page-27-0"></span>Arguments

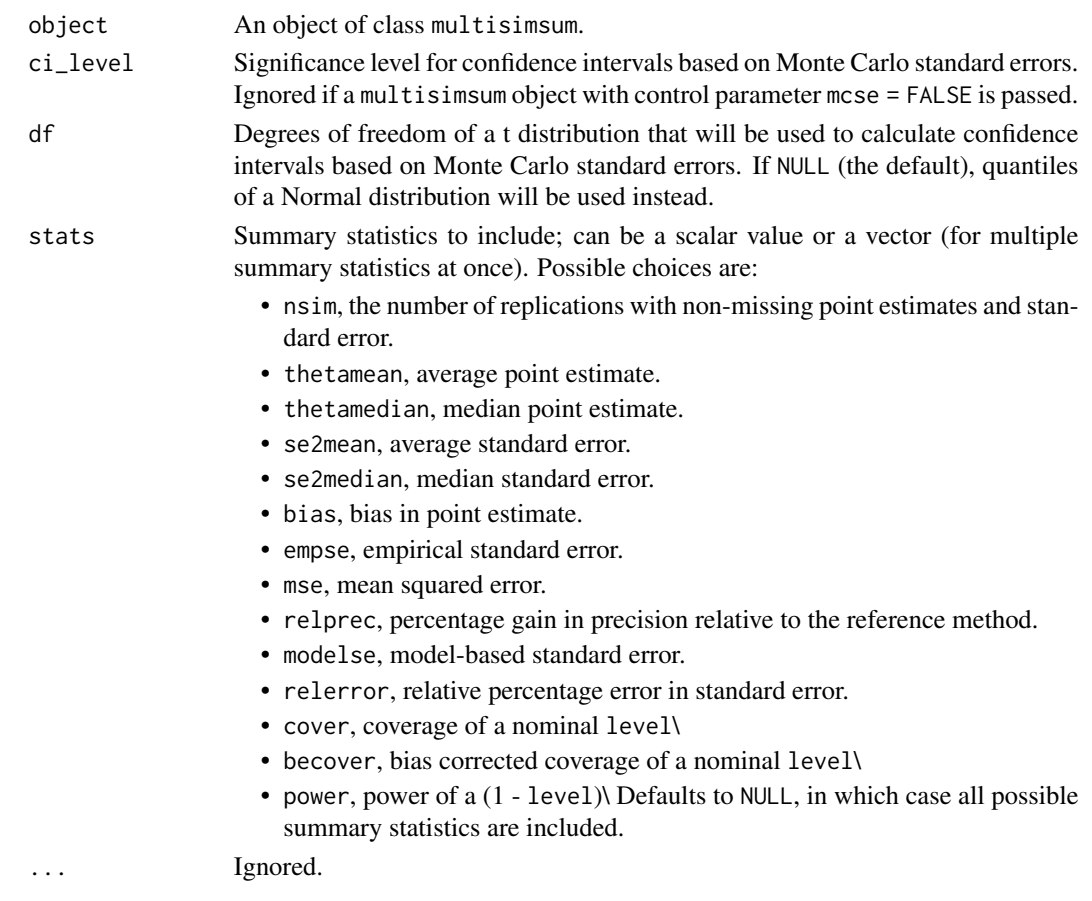

# Value

An object of class summary.multisimsum.

# See Also

[multisimsum\(\)](#page-14-1), [print.summary.multisimsum\(\)](#page-20-1)

```
data(frailty)
ms <- multisimsum(
 data = frailty, par = "par", true = c(trt = -0.50,
   fv = 0.75), estvarname = "b", se = "se", methodvar = "model",
 by = "fv\_dist")
sms <- summary(ms)
sms
```
<span id="page-28-1"></span><span id="page-28-0"></span>

# Description

The summary() method for objects of class simsum returns confidence intervals for performance measures based on Monte Carlo standard errors.

# Usage

```
## S3 method for class 'simsum'
summary(object, ci_level = 0.95, df = NULL, stats = NULL, ...)
```
# Arguments

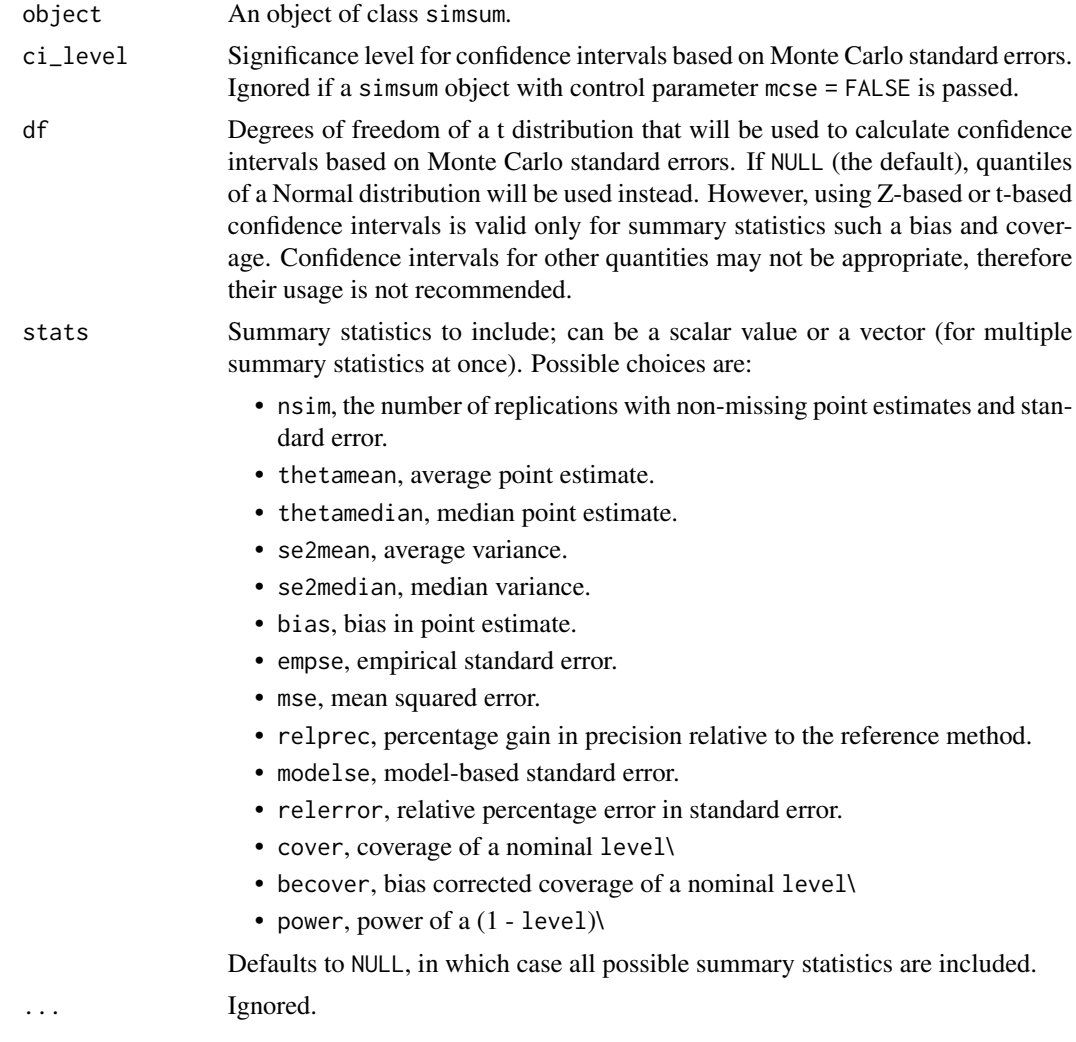

#### <span id="page-29-0"></span>Value

An object of class summary.simsum.

#### See Also

[simsum\(\)](#page-24-1), [print.summary.simsum\(\)](#page-21-1)

### Examples

```
data("MIsim")
object <- simsum(
  data = MIsim, estvarname = "b", true = 0.5, se = "se",
  methodvar = "method"
\lambdaxs <- summary(object)
xs
```
tidy.simsum *Turn an object into a tidy dataset*

#### Description

Extract a tidy dataset with results from an object of class simsum, summary.simsum, multisimsum, or summary.multisimsum.

#### Usage

```
## S3 method for class 'simsum'
tidy(x, stats = NULL, ...)## S3 method for class 'summary.simsum'
tidy(x, stats = NULL, ...)## S3 method for class 'multisimsum'
tidy(x, stats = NULL, ...)## S3 method for class 'summary.multisimsum'
```

```
tidy(x, stats = NULL, ...)
```
# Arguments

x An object of class simsum.

- stats Summary statistics to include; can be a scalar value or a vector. Possible choices are:
	- nsim, the number of replications with non-missing point estimates and standard error.
	- thetamean, average point estimate.
- <span id="page-30-0"></span>• thetamedian, median point estimate.
- se2mean, average standard error.
- se2median, median standard error.
- bias, bias in point estimate.
- empse, empirical standard error.
- mse, mean squared error.
- relprec, percentage gain in precision relative to the reference method.
- modelse, model-based standard error.
- relerror, relative percentage error in standard error.
- cover, coverage of a nominal level\
- becover, bias-eliminated coverage of a nominal level\
- power, power of a (1 level)\ Defaults to NULL, in which case all summary statistics are returned.

... Ignored.

#### Value

A data.frame containing summary statistics from a simulation study.

# Examples

```
data(MIsim)
x \le -\sin{\sin{\frac{\theta}{}}data = MIsim, estvarname = "b", true = 0.5, se = "se",
  methodvar = "method"
)
tidy(x)
# Extracting only bias and coverage:
tidy(x, stats = c("bias", "cover"))
xs < - summary(x)tidy(xs)
```
tt *Example of a simulation study on the t-test*

#### **Description**

A dataset from a simulation study with 4 data-generating mechanisms, useful to illustrate custom input of confidence intervals to calculate coverage probability. This simulation study aims to compare the t-test assuming pooled or unpooled variance in violation (or not) of the t-test assumptions: normality of data, and equality (or not) or variance between groups. The true value of the difference between groups is -1.

# Usage

tt

#### Format

A data frame with 4,000 rows and 8 variables:

- diff The difference in mean between groups estimated by the t-test;
- se Standard error of the estimated difference;
- lower, upper Confidence interval for the difference in mean as reported by the t-test;
- df The number of degrees of freedom assumed by the t-test;
- repno Identifies each replication, between 1 and 500;
- dgm Identifies each data-generating mechanism: 1 corresponds to normal data with equal variance between the groups, 2 is normal data with unequal variance, 3 and 4 are skewed data (simulated from a Gamma distribution) with equal and unequal variance between groups, respectively;
- method Analysis method: 1 represents the t-test with pooled variance, while 2 represents the t-test with unpooled variance.

#### Note

Further details on this simulation study can be found in the R script used to generate this dataset, available on GitHub: [https://github.com/ellessenne/rsimsum/blob/master/data-raw/tt-d](https://github.com/ellessenne/rsimsum/blob/master/data-raw/tt-data.R)ata. [R](https://github.com/ellessenne/rsimsum/blob/master/data-raw/tt-data.R)

```
data("tt", package = "rsimsum")
```
# <span id="page-32-0"></span>Index

```
∗ datasets
    frailty, 10
    MIsim, 14
    nlp, 18
    relhaz, 23
    tt, 31
autoplot.multisimsum, 2
autoplot.simsum, 4
autoplot.summary.multisimsum, 5
autoplot.summary.simsum, 7
base::interaction(), 16, 26
dropbig, 8
frailty, 10
frailty2 (frailty), 10
get_data, 11
is.multisimsum, 12
is.simsum, 12
is.summary.multisimsum, 13
is.summary.simsum, 13
kable (kable.simsum), 13
kable.simsum, 13
knitr::kable(), 14
MIsim, 14
MIsim2 (MIsim), 14
multisimsum, 15
multisimsum(), 28
nlp, 18
nsim, 19
print.multisimsum, 20
print.simsum, 21
print.summary.multisimsum, 21
```
print.summary.multisimsum(), *[28](#page-27-0)* print.summary.simsum, [22](#page-21-0) print.summary.simsum(), *[30](#page-29-0)*

relhaz, [23](#page-22-0) rsimsum, [24](#page-23-0)

simsum, [25](#page-24-0) simsum(), *[15](#page-14-0)*, *[30](#page-29-0)* summary.multisimsum, [27](#page-26-0) summary.multisimsum(), *[22](#page-21-0)* summary.simsum, [29](#page-28-0) summary.simsum(), *[3,](#page-2-0) [4](#page-3-0)*, *[6,](#page-5-0) [7](#page-6-0)*, *[23](#page-22-0)*

```
tidy(), 14
tidy.multisimsum (tidy.simsum), 30
tidy.simsum, 30
tidy.summary.multisimsum (tidy.simsum),
        30
tidy.summary.simsum (tidy.simsum), 30
tt, 31
```